**Тема**: Единицы измерения количества иформации.

Для измерения длины есть такие единицы, как миллиметр, сантиметр, метр, километр. Известно, что масса измеряется в граммах, килограммах, центнерах и тоннах. Ход времени выражается в секундах, минутах, часах, днях, месяцах, годах, веках. Компьютер работает с информацией и для измерения ее объема также имеются соответствующие единицы измерения.

**Бит** – это минимальная единица измерения количества информации (международное обозначение: **bit**; от английского *binary digit* — двоичное число).

**1 бит** информации — это символ или сигнал, который может принимать два значения: включено или выключено, да или нет, ложь или истина, высокий или низкий, заряженный или незаряженный; в двоичной системе исчисления это 1 (единица) или 0 (ноль).

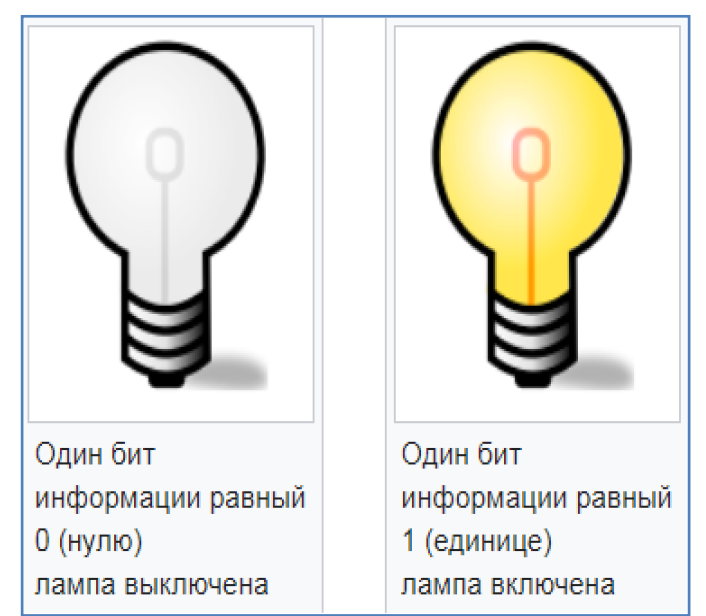

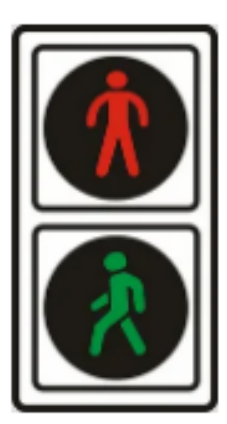

Возьмем, к примеру, пешеходный светофор. Он может иметь два состояния - красный (переход запрещен) и зеленый (переход разрешен). С помощью одного бита мы можем закодировать все состояния такого светофора:

> 0 - красный 1 - зеленый

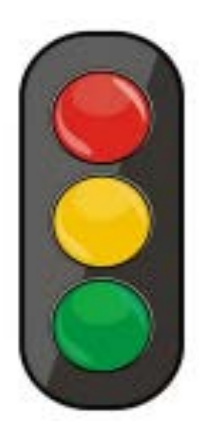

Если же мы рассмотрим автомобильный светофор, то он уже будет иметь не два разных состояния, как в случае с пешеходным светофором, а целых три (красный, желтый, зеленый). Чтобы закодировать все его состояния теперь одного бита нам будет недостаточно. Придется использовать два бита (две двоичные позиции):

01- красный 10 - желтый 11- зеленый

К слову, четвертое состояние - 00 можно использовать, например, для обозначения полностью выключенного светофора.

Итак, с помощью одного бита можно закодировать два  $(2^1)$  различных состояния (красный или зеленый светофор). С помощью двух битов уже можно закодировать 4  $(2^2)$ различных состояния (красный, желтый, зеленый и полностью выключеный светофор). Теперь рассмотрим сколько различных состояний может быть при использовании трех битов (три двоичные позиции):

> 001- 1 состояние 010 - 2 состояние 011- 3 состояние 100- 4 состояние 101- 5 состояние 110- 6 состояние 111- 7 состояние 000- 8 состояние

Мы видим что используя три бита, или три двоичные позиции можно закодировать 8  $(2^3)$ различных состояний (значений). Таким образом с помощью трех битов, например, можно закодировать различные цвета радуги (в радуге семь цветов).

#### **Задание1:**

**1.** Откройте программу - текстовый редактор - **WordPad** (Пуск → Все программы → Стандартные  $\rightarrow$  WordPad). В окне программы построчно перечислите все возможные варианты 4-х битовой последовательности из нулей и единиц, как показано на рисунке ниже (продолжите далее этот список) и таким образом определите сколько всего различных состояний (значений) можно закодировать с помощью 4-х бит (подсказка, 16).

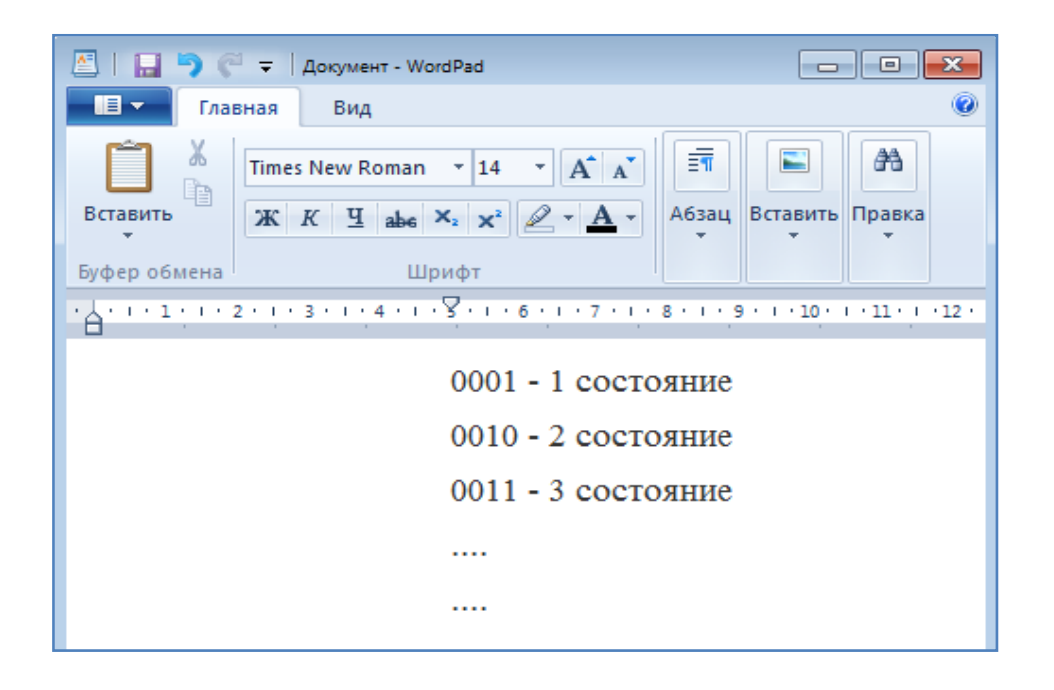

**2.** Сохраните текущий файл на диск. Укажите имя файла "**биты**". По умолчанию будет предложен формат сохранения - **rtf** (Rich Text Format). Сохраните файл в этом формате. Место сохранения файла укажите **С:\ "Номер группы" \ Единицы измерения информации \ биты.rtf**. При этом необходимые каталоги нужно создать самостоятельно.

*----------------- конец задания --------------------*

Когда мы печатаем буквы на клавиатуре, они, на самом деле, в компьютерной памяти сохраняются в виде нулей и единичек. Программистами было решено что каждую букву, или вообще любой символ (это может быть точка, запятая, пробел или любой другой символ) необходимо кодировать с помощью 8 бит (8 двоичных позиций). Такая последовательность из 8 бит позволяет закодировать любой один из 256 (2<sup>8</sup>) возможных символов. Число 256 в этом случае получается если мы 2 возведем в степень 8 ( $2^8 = 256$ ). При этом нужно учесть что, например, строчная и прописная буква А - это будут разные символы и соответственно будут иметь различный битовый код. Таким образом, например, если мы набираем на клавиатуре латинскую большую букву **А**, то в компьютерной памяти она сохраняется в виде двоичного кода **01000001**. А если мы напечатаем маленькую букву **а**, то в памяти компьютера она уже будет выглядеть как **01100001**. Каждый символ (буква, цифра и пр.) имеют свой двоичный битовый код. Также нужно учитывать что русская буква А и латинская буква А будут иметь различный битовый код. Соответствие символов (букв) и их двоичных кодов было

сведено в таблицу **ASCII** (American standard code for information interchange американская стандартная кодировочная таблица). Часть этой кодировочной таблицы приведена на рисунке ниже (вся таблица достаточно большая). На рисунке для примера выделены цветом латинские маленькая и большая буквы А (а) и их соответствующие двоичные коды.

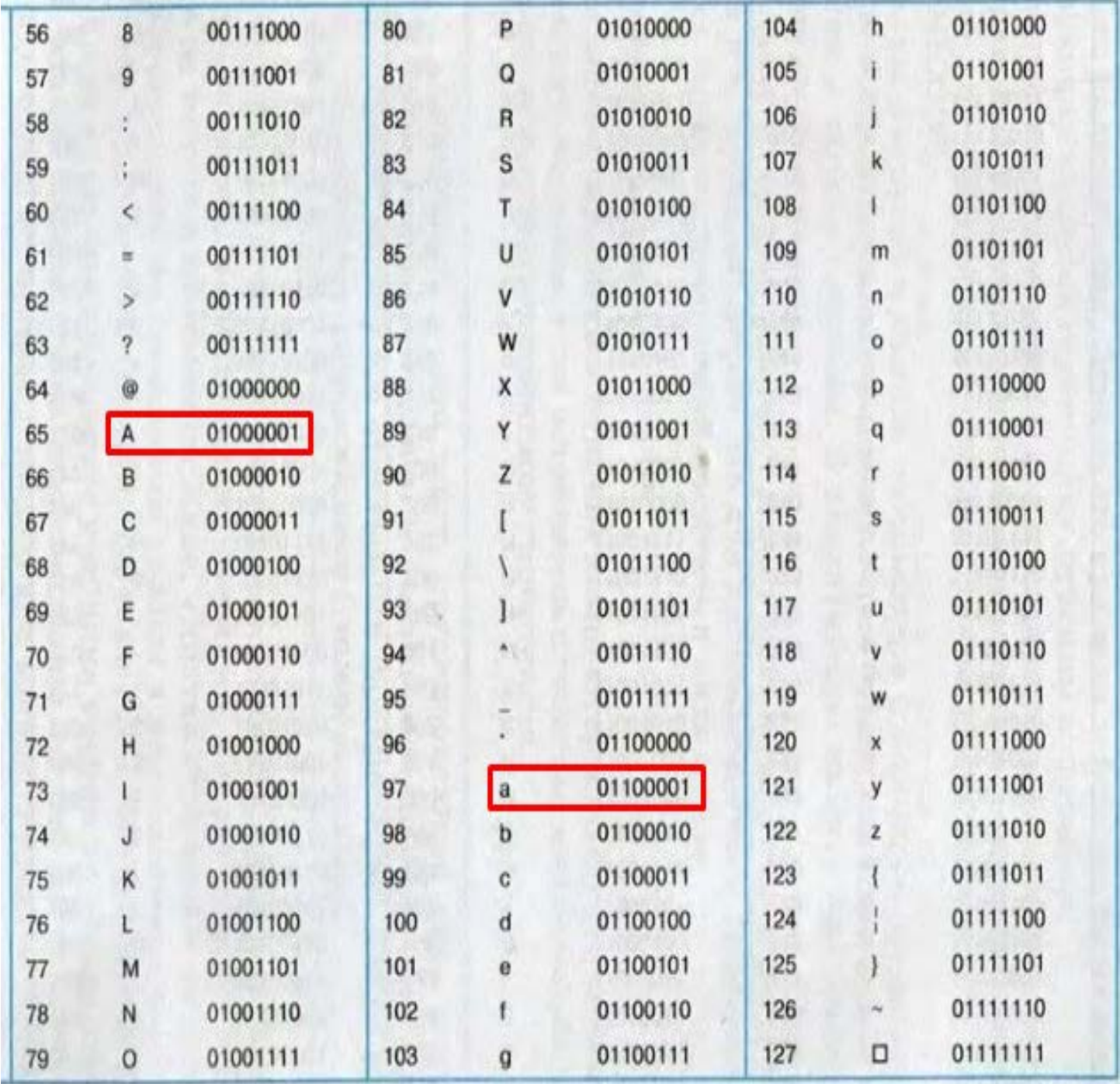

### Залание2:

1. Откройте ранее созданный файл биты.rtf в программе WordPad. Установите курсор в самый конец файла (при этом ранее набранный текст оставьте как есть). Запишите далее как будет выглядеть фраза "Good Morning" в двоичном коде. При этом вместо каждой из букв нужно записать 8-битную последовательность из нулей и единиц. Учтите что пробел - это тоже символ и он имеет код 00100000 (в таблице выше его не видно, т.к. там представлена лишь часть таблицы). На рисунке ниже показан пример выполнения задания (но сам двоичный код там не верен, его нужно составить самостоятельно, используя таблицу ASCII).

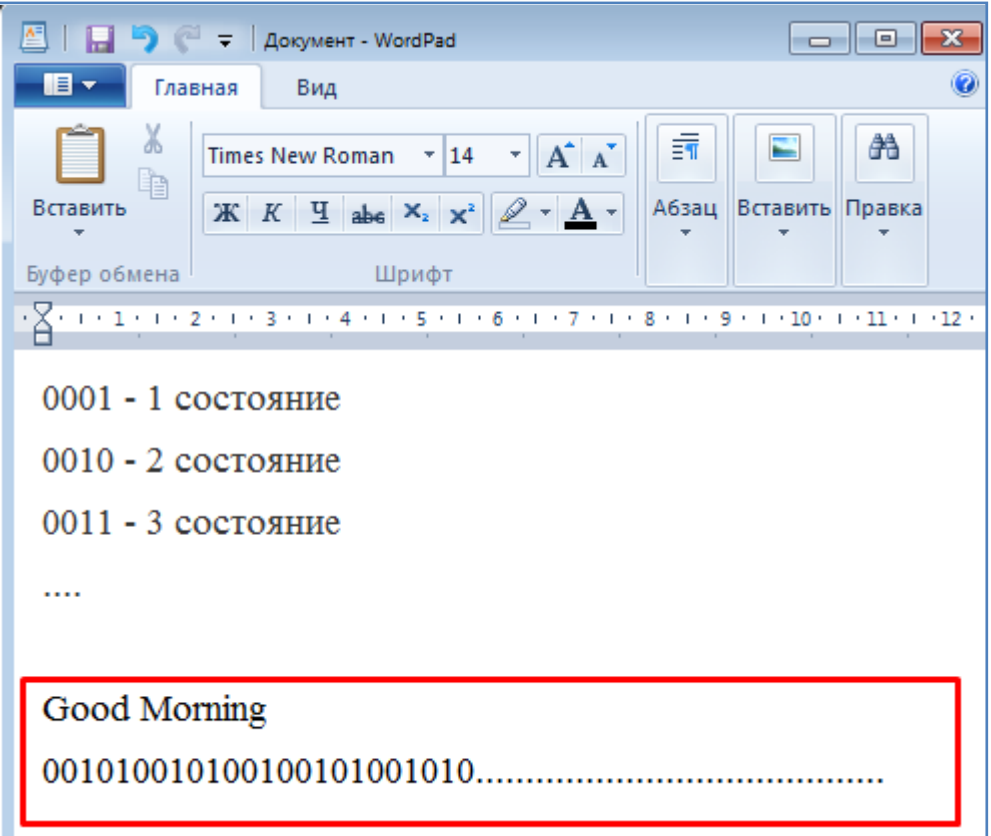

2. Сохраните текущий файл на диск. Имя и место сохранения файла оставьте прежними.

--------------- конец задания ------------------

Байт состоит из восьми бит (например 10011101). Используя один байт, можно закодировать один символ из 256 возможных (256 =  $2^8$ ). Таким образом, один байт равен одному символу, или 8 битам:

Буква, цифра, знак препинания – это символы. Одна буква – один символ. Одна цифра – тоже один символ. Один знак препинания (либо точка, либо запятая, либо вопросительный знак и т.п.) – снова один символ. Один пробел также является одним символом. И любой из этих символов кодируется 8 битами или 1 байтом.

Кроме бита и байта, конечно же, есть и другие, более крупные единицы измерения информации (см. ниже).

1 Байт = 8 Бит 1 Кб (1 **Килобайт**) = 2<sup>10</sup> байт = 2\*2\*2\*2\*2\*2\*2\*2\*2\*2 байт = 1024 байт 1 Мб (1 **Мегабайт**) = 2<sup>10</sup> Кб = 1024 килобайт (1024\*1024 байт = 2<sup>20</sup> байт) 1 Гб (1 **Гигабайт**) = 2<sup>10</sup> Мб = 1024 мегабайт (1024\*1024\*1024 байт = 2<sup>30</sup> байт) 1 Тб (1 **Терабайт**) =  $2^{10}$  Гб = 1024 гигабайт (1024\*1024\*1024\*1024 байт =  $2^{40}$  байт). Последующие, еще большие единицы мы рассматривать не будем, т.к. они редко применяются.

В приведенных выше соотношениях иногда для краткости вместо числа 1024 используют число 1000 (по аналогии с массой, когда 1 кг = 1000 г), хотя на самом деле это не совсем верно. Например можно записать:

1 Кб =  $10^3$  байт =  $10*10*10$  байт =  $1000$  байт = 1 килобайт

Но это равенство будет лишь приблизительно верно. Его можно применять только для округленных расчетов. Для более точного вычисления все-же необходимо использовать множитель  $1024 (2^{10})$ .

### **Задание3:**

**1.** Откройте ранее созданный файл **биты.rtf** в программе **WordPad**. Установите курсор в самый конец файла (при этом ранее набранный текст оставьте как есть). Далее построчно

запишите значения нарастающих степеней двойки, как показано на рисунке ниже (заполните значениями все приведенные на рисунке строки).

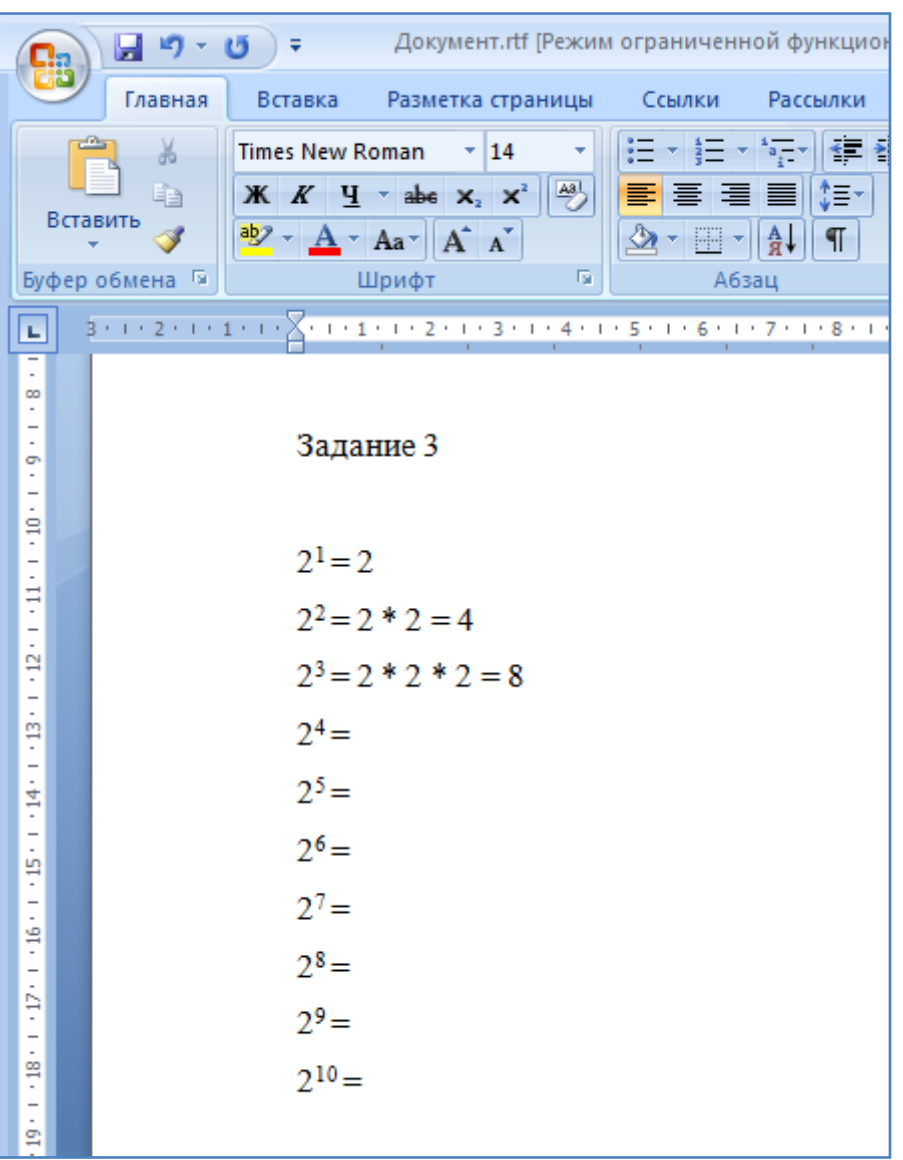

2. Сохраните текущий файл на диск. Имя и место сохранения файла оставьте прежними. ---------------- конец задания -------------------

Далее приведем примеры некоторых запоминающих устройств и примерные объемы хранимой на них информации.

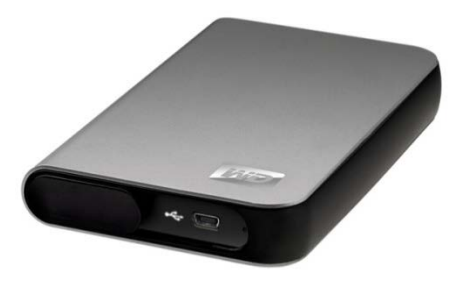

Внешний жесткий диск. Обычно подключается через порт USB (universal serial bus) к компьютеру. На него можно записать сотни гигабайт информации. Особенно его удобно для ноутбуков (где объем жесткого диска использовать

может быть недостаточен, а смена жесткого диска бывает проблематична), а также для резервного копирования информации. Лучше чаще делать резервные копии информации, на всякий случай, чтобы все не пропало в случае поломки основного жесткого диска. Диски объемом 500 Gb и более можно считать достаточно вместительными. Жесткие диски объемом менее 100 Gb уже становятся маленькими при современных объемах хранимой информации.

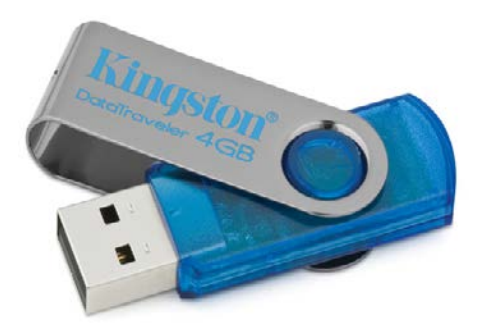

**USB Флеш накопители** бывают 1 Гб, 2 Гб, 4 Гб, 8 Гб, 16 Гб, 32 Гб, 64 Гб и более. Они очень удобны при переносе файлов между компьютерами. Занимают мало места. Их можно носить с собой, и всегда иметь под рукой нужные данные.

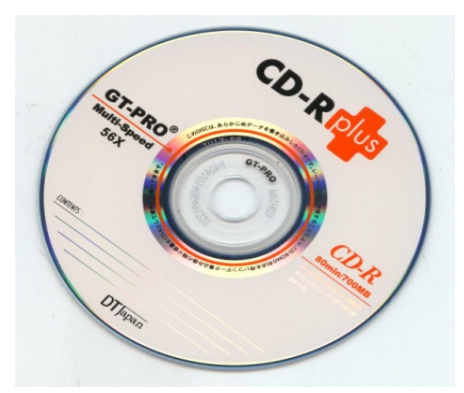

**CD-диски** могут вмещать 650 Мб, 700 Мб, 800 Мб, 900 Мб. CD – диски могут быть одноразово записываемыми и перезаписываемыми. CD – диски часто используются при продаже программного обеспечения, компьютерных игр, музыки и пр.

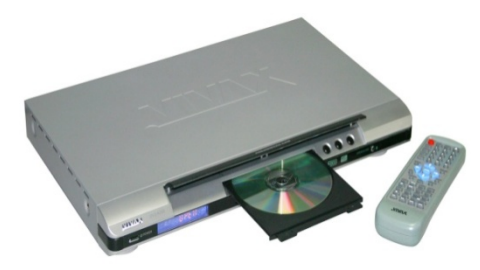

**DVD-диски**, в сравнении с CD-дисками имеют больший объем. Рассчитаны на большее количество информации: 4.7 Гб, 8.5 Гб и др. Они часто применяются как цифровой носитель для видео фильмов.

### **Рассмотрим примеры расчета объема информации:**

*1) Сколько байт (без кавычек) содержит фраза «Сегодня 7 июля 2020 г.» ?* «Сегодня » – с пробелом (но без кавычек) 8 байт. «7 июля » – с двумя пробелами - 7 байт.  $\alpha$ 2020 г.» – с пробелом и с точкой - 7 байт. Итого:  $8 + 7 + 7 = 22$  байта «весит» фраза «Сегодня 7 июля 2020 г.»

*2) Сколько байт (килобайт) занимает одна страница текста, если в одной строке помещается 60 символов, а на странице – 40 строк? Каков объем одной книги, состоящей из 100 подобных страниц?*

В одной строке помещается 60 символов, значит, объём одной строки 60 байт. На странице 40 таких строк, в каждой из которых содержится по 60 байт, поэтому объём одной страницы текста 60 x 40 = 2400 байт = 2,4 Килобайта(примерно) = 2,4 Кб. Объём одной книги 2400 x 100 = 240 000 байт = 240 Килобайт = 240 Кб

*3) Внешний жесткий диск имеет емкость 1 терабайт. В инструкции по его применению написано, что на этот диск может поместиться 250 тыс. музыкальных файлов или 285 тыс. фотографий. Каковы по мнению производителей этого устройства размер одного музыкального файла и размер одной фотографии?*

Размер одного музыкального файла, который по мнению производителей можно записать на «терабайтник»: 1 000 000 000 000 : 250 000 = (сокращаем по три нуля в делимом и в делителе)  $100000000: 250 = 4000000$  байт = 4 Мегабайта = 4 Мб.

Размер одной фотографии, который по мнению производителей можно записать на «терабайтник»: 1 000 000 000 000 : 285 000 = (сокращаем по три нуля в делимом и в делителе) 1 000 000 000 : 285 = 3 508 771, 93 байта = (округляем) 3,5 Мегабайта = 3,5 Мб

## *4) Сколько подобных музыкальных файлов (см. пример 3 выше) может поместиться на одном CD-диске размером 700 мегабайт?*

На CD-диске размером 700 мегабайт может поместиться 700 Мб : 4 Мб = 175 музыкальных файлов, каждый из которых размером не более 4 Мб. Здесь мегабайты можно сразу делить на мегабайты, а вот при работе с разными единицами лучше сначала все переводить в байты, а потом выполнять с ними различные арифметические операции.

# *5) Сколько подобных фотографий (см. пример 3 выше) может поместиться на флешке размером 4 гигабайта?*

На флешке размером 4 гигабайта может поместиться 4 000 000 000 : 3 500 000= (сокращаем по пять нулей в делимом и в делителе) = 40 000 : 35 = 1 143 фотографии, каждая из которых размером не более 3,5 Мб.

### **Задание4:**

**1.** Откройте ранее созданный файл **биты.rtf** в программе **WordPad**. Установите курсор в самый конец файла (при этом ранее набранный текст оставьте как есть). Далее подсчитайте и запишите следующие значения:

- Сколько байт займут ваши «фамилия имя отчество» в компьютерной памяти.
- Сколько книг из 2 примера, рассмотренного выше могло бы поместится на CD
- диск объемом 700Мб (книга там занимала 240 Кб).
- Сколько фотографий, размером по 1,5 Мб каждая поместится на жесткий диск объемом в 1Тб.

**2.** Сохраните текущий файл на диск. Имя и место сохранения файла оставьте прежними.

*----------------- конец задания --------------------*

- Ответьте письменно на контрольные вопросы, находящиеся ниже по тексту и покажите выполненную работу преподавателю.

### **Контрольные вопросы:**

*(Необходимо письменно ответить на вопросы, записав сами вопросы и ответы на них)*

- 1. Назовите минимальную единицу измерения информации. Поясните ее назначение.
- 2. Сколько различных состояний можно закодировать с помощью 4 бит?
- 3. Сколько бит нужно чтобы закодировать один символ(букву)?
- 4. Что такое ASCII?
- 5. Что такое байт? Для чего он применяется?
- 6. Объясните понятия Килобайт, Мегабайт, Гигабайт, Терабайт.

7. Определите какой объем в байтах, килобайтах, мегабайтах занимает на диске файл **биты.rtf**, который создавался в ходе этого занятия.

### **Вывод**

*(В выводе необходимо кратко перечислить то, чем занимались на занятии)*